# Documento di progettazione realizzazione e condivisione dell'attività didattica

RIGONNESSION!

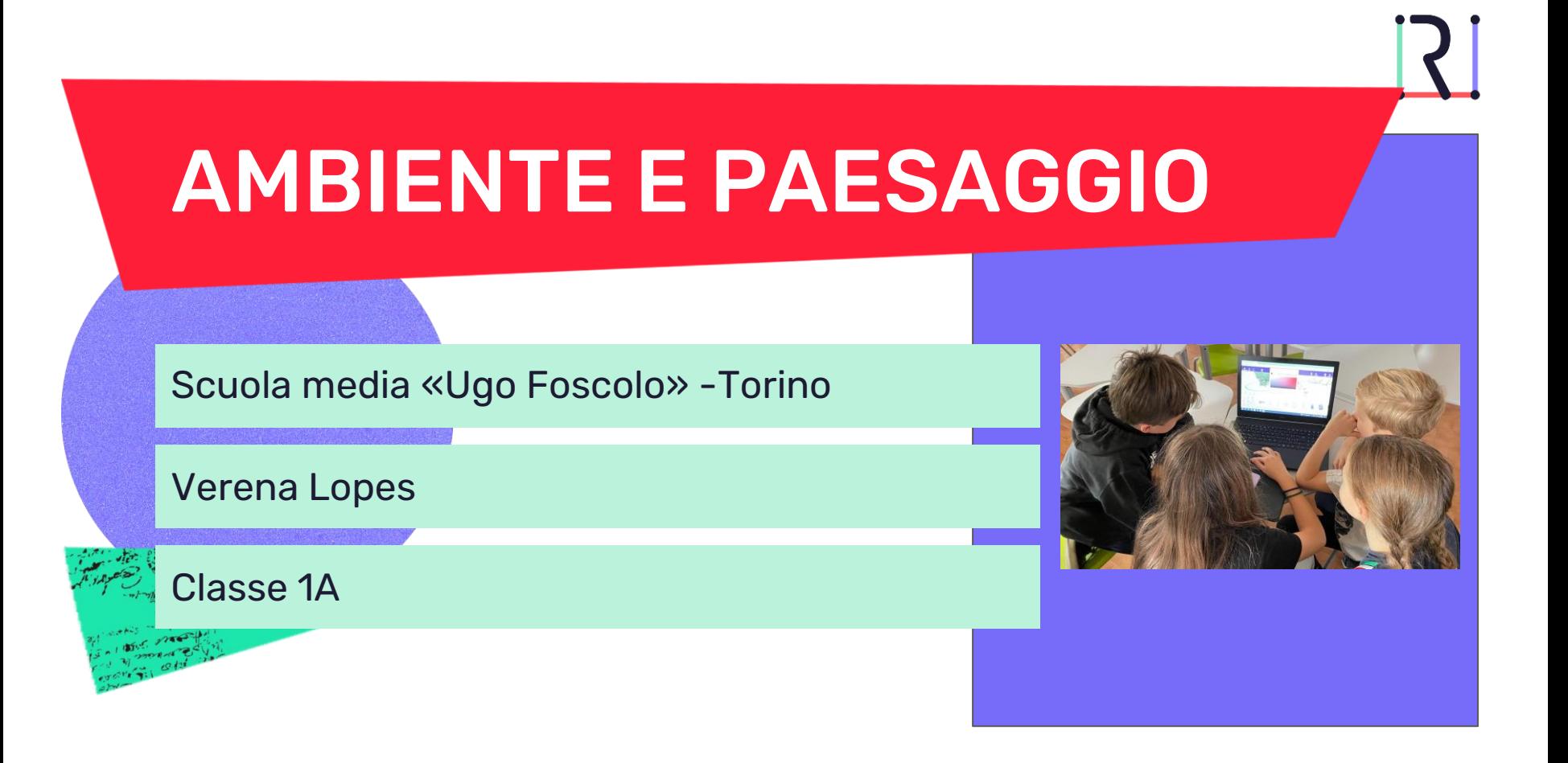

# Presentazione attività

### **Destinatari**

#### Classe prima media

### **Discipline coinvolte**

- **Geografia**
- **Italiano**
- **Educazione civica**

### **Obiettivi di apprendimento**

#### **Al termine dell'attività, gli studenti saranno in grado di:**

- Creare un'immagine interattiva con Genial.ly
- Scegliere immagini online con licenza CC
- Utilizzare il linguaggio specifico della geografia per descrivere un paesaggio
- Utilizzare l'italiano per scrivere didascalie esplicative coerenti e corrette

#### **Al termine dell'attività gli studenti conosceranno:**

- Le differenze tra elementi naturali e umani nel paesaggio
- Il linguaggio specifico della disciplina
- Le regole di utilizzo delle immagini scaricate da internet

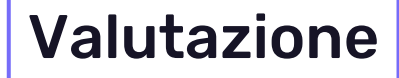

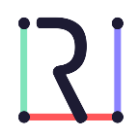

**Italiano**: Valutazione della correttezza formale e dell'efficacia del contenuto.

**Geografia**: Valutazione della correttezza delle informazioni e del linguaggio utilizzato.

**Educazione civica**: Valutazione dell'efficacia del prodotto e del corretto uso delle immagini.

**Scaletta** 

## **DURATA TOTALE DELL'ATTIVITÀ: 3 ore**

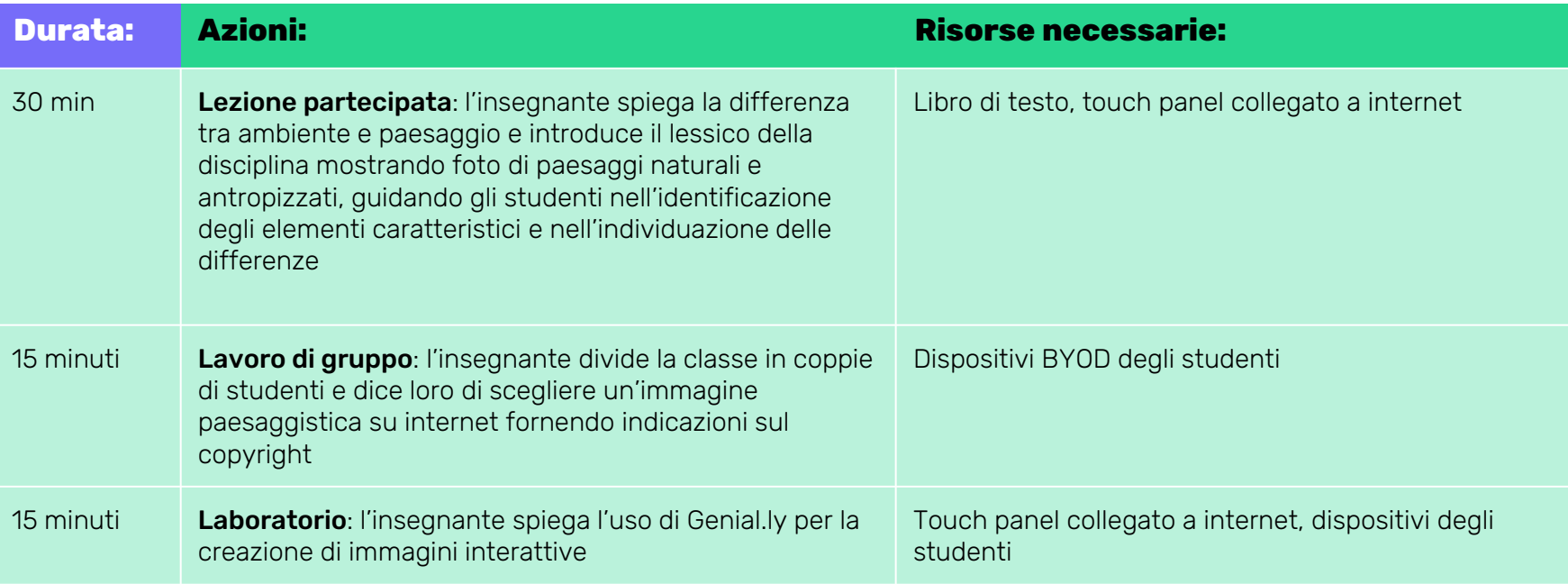

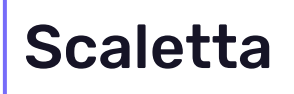

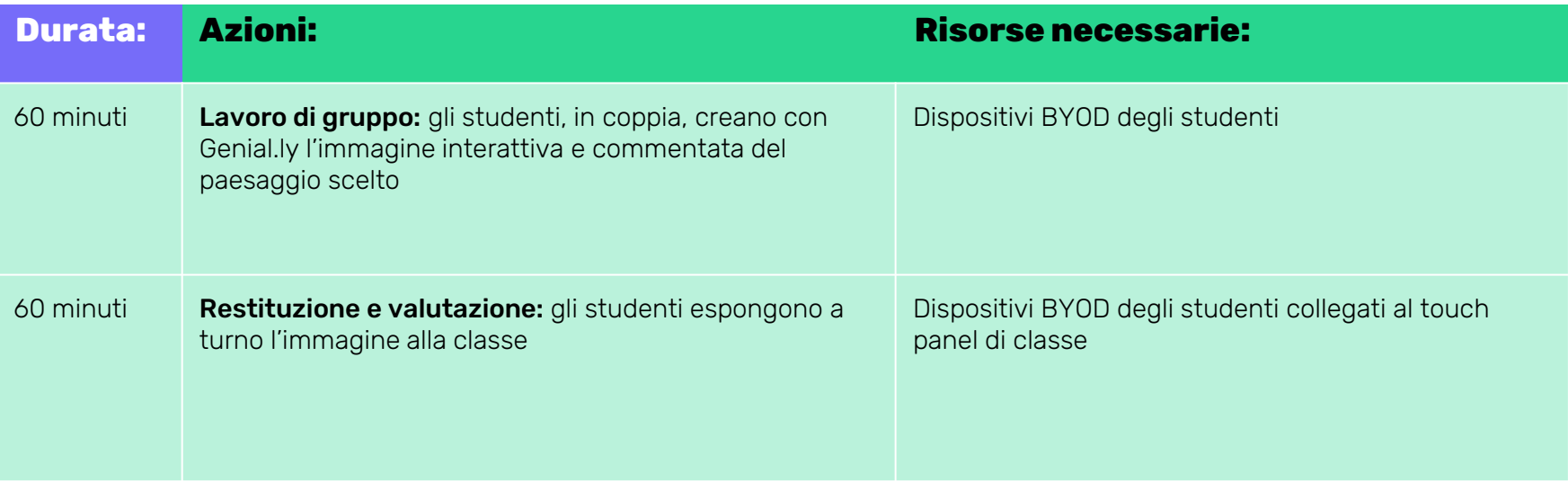

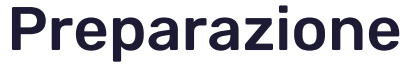

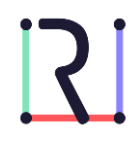

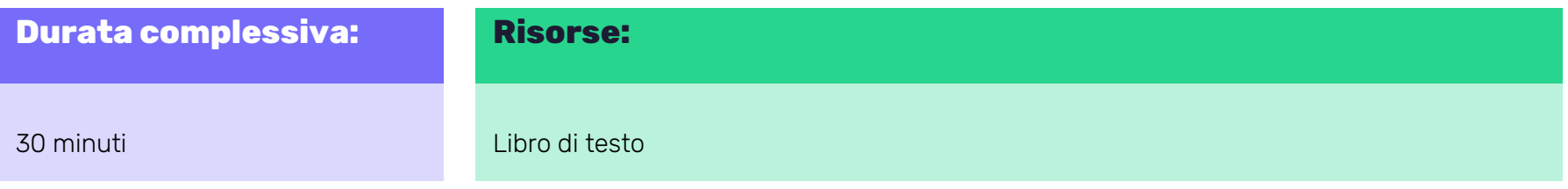

### **Azioni:**

L'insegnante prepara la lezione e forma le coppie per i lavori di gruppo

# Documentazione e **Condivisione**

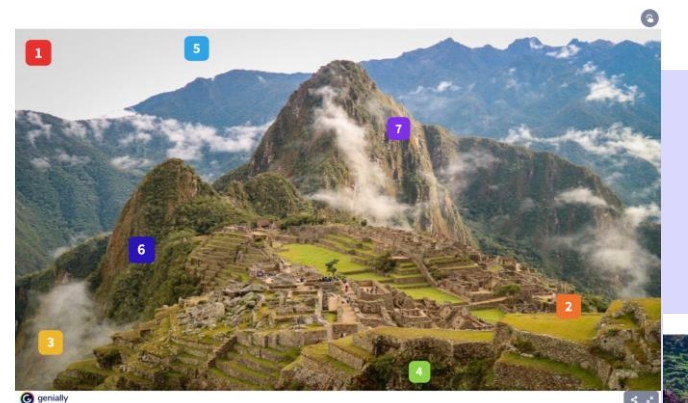

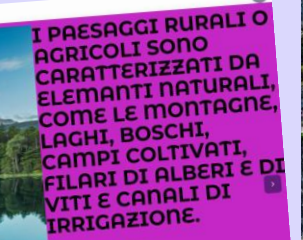

genially

Paesaggio R \*|∗| **DOVE SI TROVA QUESTO PAES** In Snagna n Italia DA CHE COSA SONO CARATTERIZZATI I PAESAGGI<br>RURALI??<br><sup>DA Exe</sup>c DA FABBRICHE O INDUSTRIE IL PAESAGGIO RURALE VIENE CHIAMATO ANCHE.... DA GRATTACIELI E CITTÀ CAMPAGNE, LAGHI,BOSCHI,FATTORIE E MONTAGNE **CIOSSO OUANTO TI E PIACIUTA QUESTA** 

 $\begin{array}{|c|c|c|}\hline \rule{0pt}{1em} & \rule{0pt}{1em} & \rule{0pt$ 

# **Consigli**

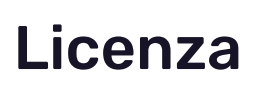

Manuale online sull'uso di Genial.ly nella didattica: [LINK](https://view.genial.ly/5ecf5634334d520d9904618b/guide-manuale-duso-genially-in-italiano)

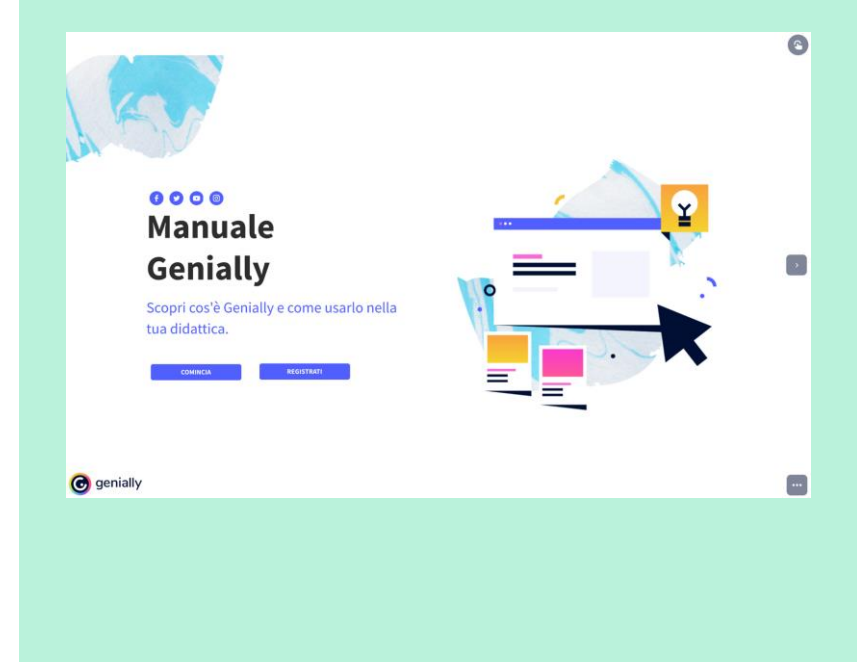

● [CC BY-NC-SA](https://creativecommons.org/licenses/by-nc-sa/4.0/)